## CSE 143Lecture 19

Binary Search Trees

read 17.3 - 17.4

slides created by Marty Stepp and Hélène Martinhttp://www.cs.washington.edu/143/

### Binary search trees

- **binary search tree** ("BST"): a binary tree where each nonempty node R has the following properties:
	- every element of R's left subtree contains data "less than" R's data,<br>eveny element of B's right subtree contains data "sreater than" B's
	- every element of R's right subtree contains data "greater than" R's,<br>R's left and right subtrees are also binary search trees.
	- –R's left and right subtrees are also binary search trees.
- BSTs store their elements in<br>sorted order, which is helpfi sorted order, which is helpfulfor searching/sorting tasks.

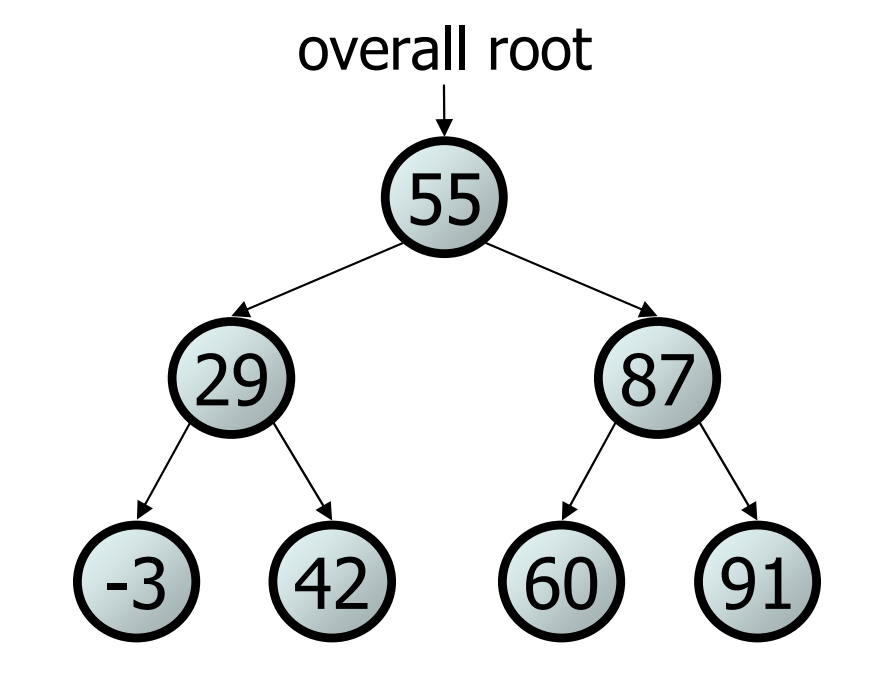

### BST examples

• Which of the trees shown are legal binary search trees?

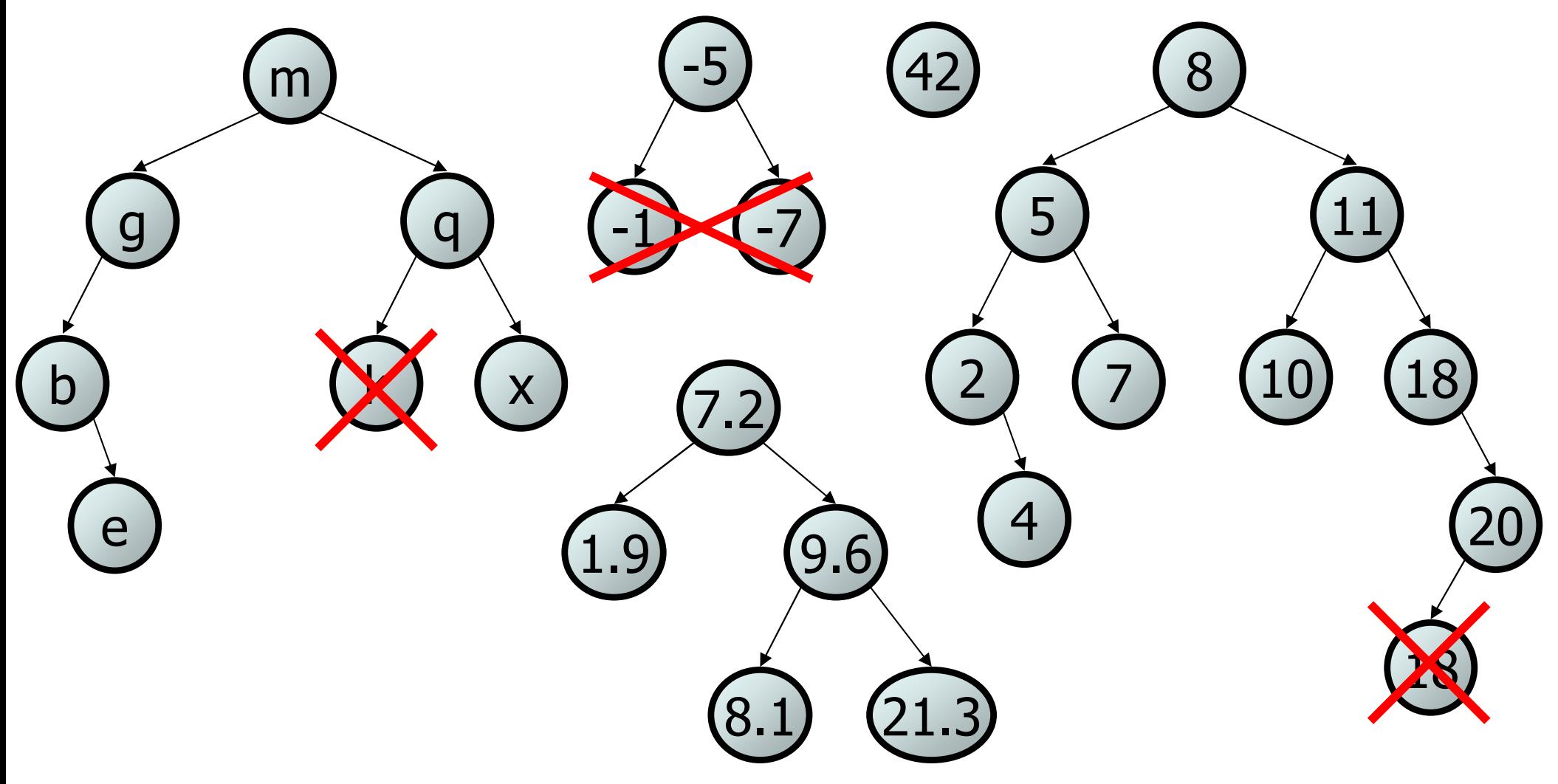

## Searching a BST

- Describe an algorithm for searching a binary search tree.<br>The searching for the value 21, then 6
	- –Try searching for the value 31, then 6.
- What is the maximum number of nodes you would need to examineto perform any search?

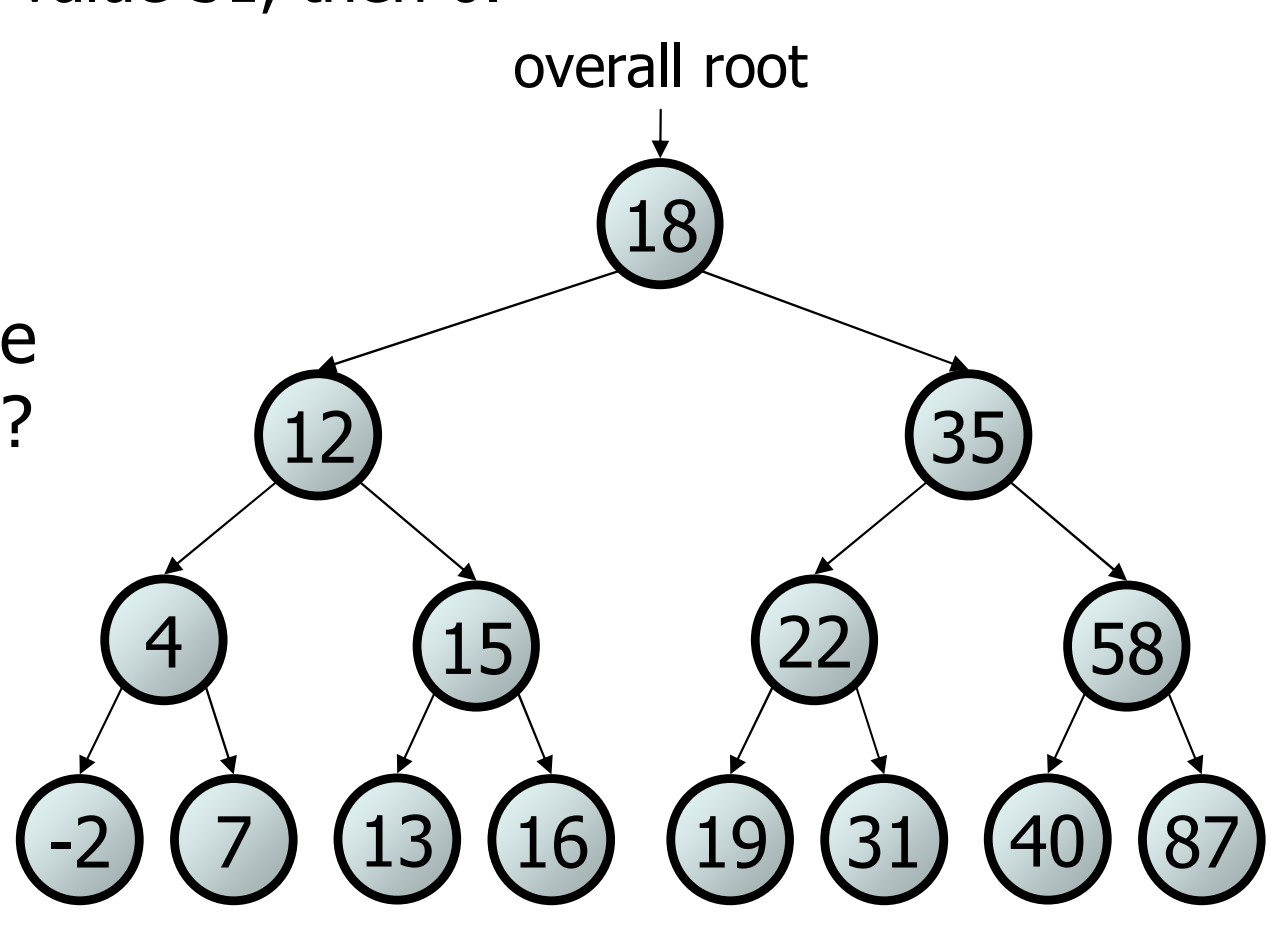

#### **Exercise**

- Convert the IntTree class into a SearchTree class.<br>The elements of the tree will constitute a legal binary se
	- –The elements of the tree will constitute a legal binary search tree.
- Modify contains to take advantage of the BST structure.
	- •tree.contains(29) <sup>→</sup> true
	- $\texttt{tree}.\texttt{contains(55)} \rightarrow \texttt{true}$
	- $\texttt{tree}.\texttt{contains(63)} \rightarrow \texttt{false}$
	- $\texttt{\textbullet}$  tree.contains(35)  $\rightarrow$  false

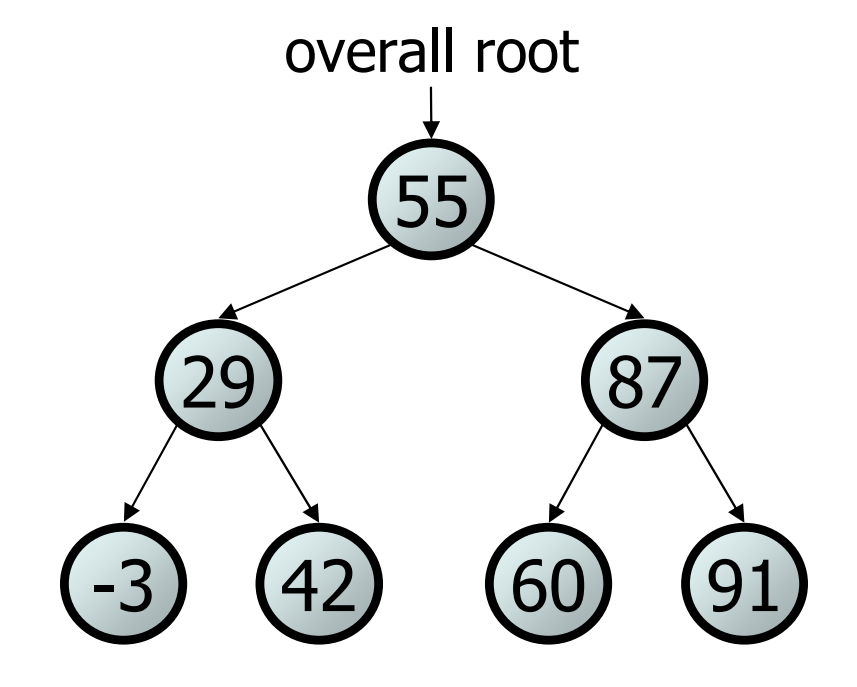

### Exercise solution

```
// Returns whether this BST contains the given integer.public boolean contains(int value) {
    return contains(overallRoot, value);}private boolean contains(IntTreeNode node, int value) {
    if (node == null) {

return false; // base case: not found here} else if (node.data == value) {
        return true; // base case: found here} else if (node.data > value) {
        return contains(node.left, value);} else { // root.data < value
        return contains(node.right, value);}
```
}

## Adding to a BST

- Suppose we want to add new values to the BST below.<br>Where should the value 14 he added?
	- –Where should the value 14 be added?
	- Where should 3 be added? 7?
	- If the tree is empty, where<br>should a new value he add should a new value be added?
- What is the general algorithm?

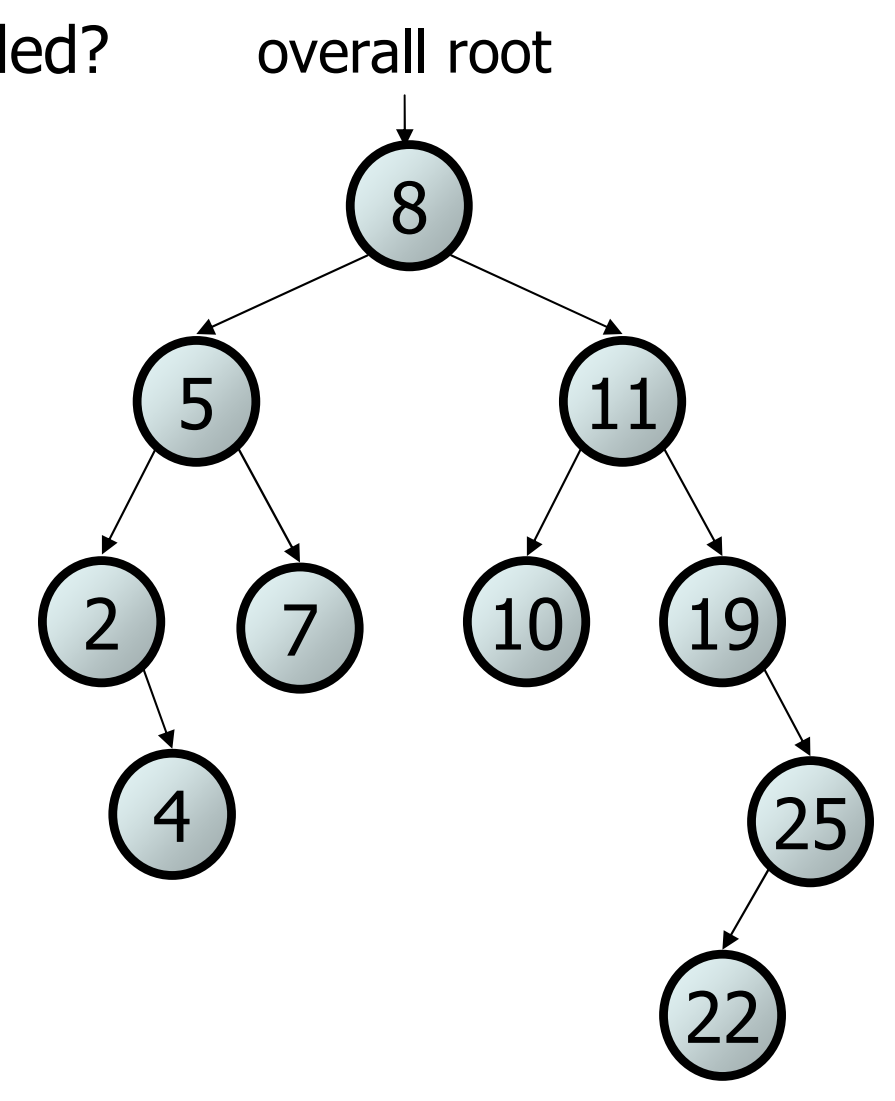

## Adding exercise

• Draw what a binary search tree would look like if the following<br>• values were added to an initially emnty tree in this order: values were added to an initially empty tree in this order:

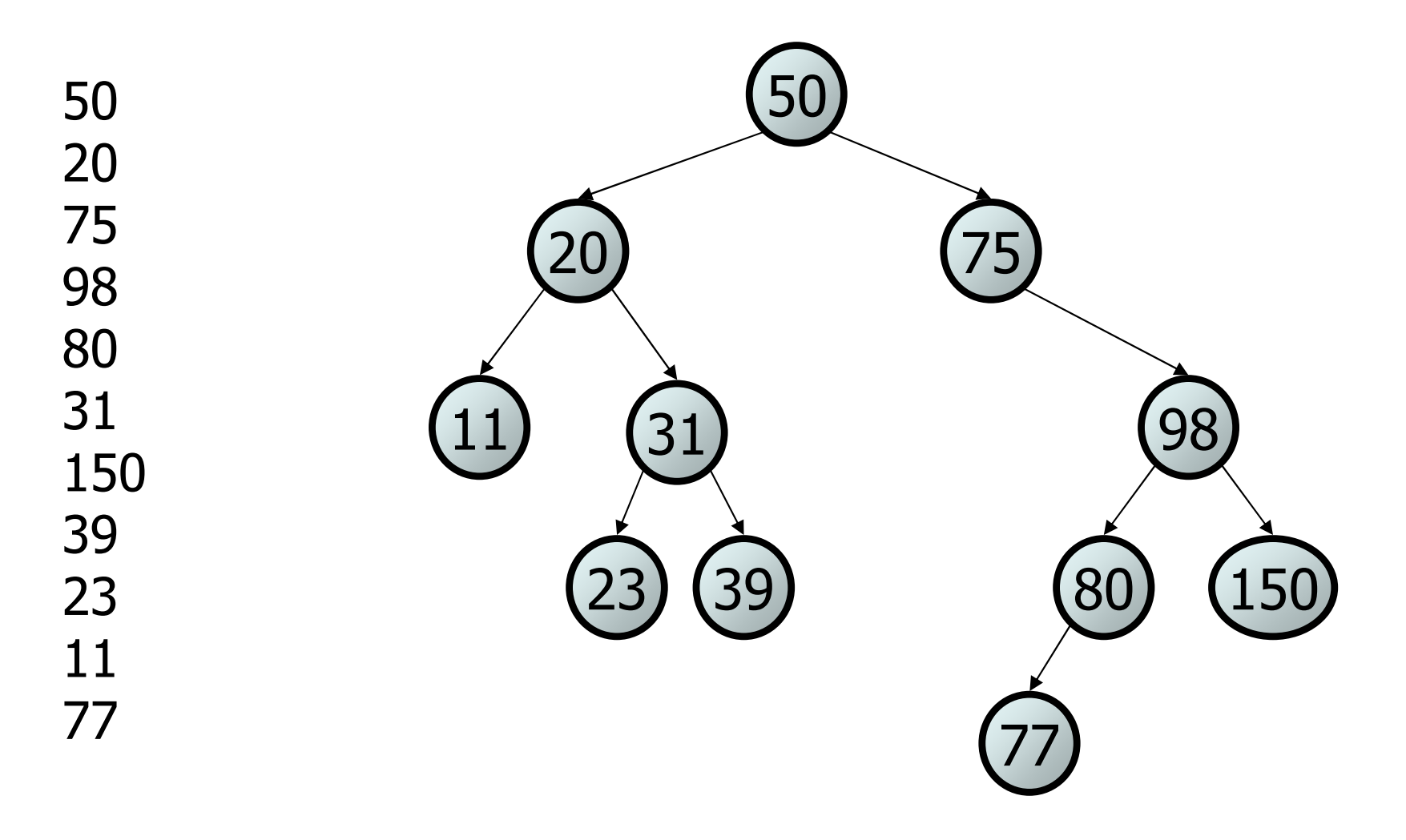

#### Exercise

- Add a method add to the  $\texttt{SearchTree}$  class that adds a given<br>integer value to the RST integer value to the BST.
	- Add the new value in the proper place to maintain BST ordering.

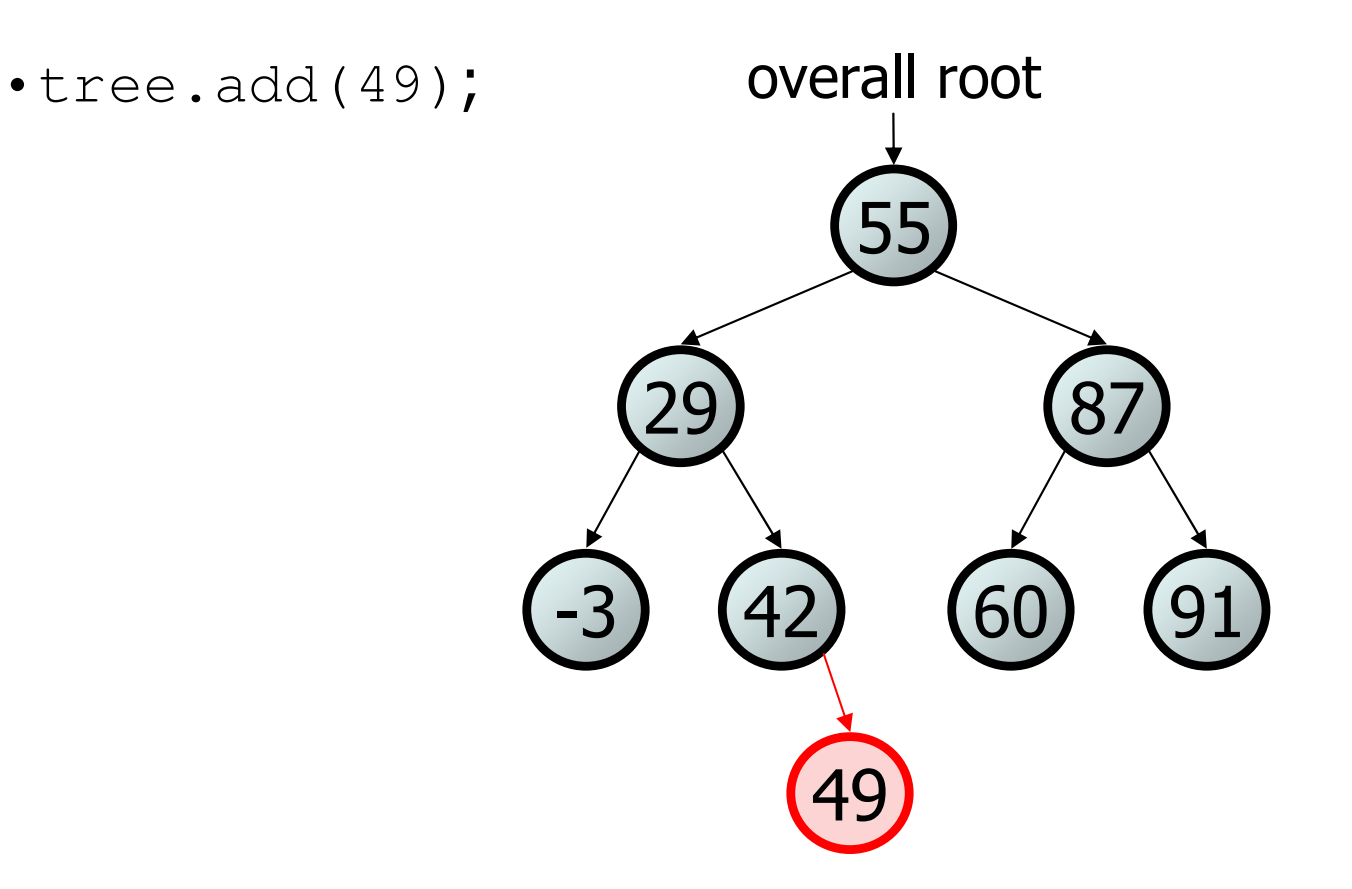

### An incorrect solution

```
// Adds the given value to this BST in sorted order.public void add(int value) {
    add(overallRoot, value);}private void add(IntTreeNode node, int value) {
    if (node == null) {

node = new IntTreeNode(value);} else if (node.data > value) {
        add(node.left, value);
} else if (node.data < value) {
        add(node.right, value);}
// else node.data == value, so
    // it's a duplicate (don't add)}60) (91
                                            29 87
                                                 55-3 42
                                              overallRoot
```
• Why doesn't this solution work?

### The  $x = change(x)$ pattern

read 17.3

## A tangent: Change a point

```
public static void main(String[] args) {Point p = new Point(1, 2);change(p);
System.out.println(p);}public static void change(Point thePoint) {
    thePoint. x = 3;thePoint.y = 4;}// answer: (3, 4)px1y2
```
## Change point, version 2

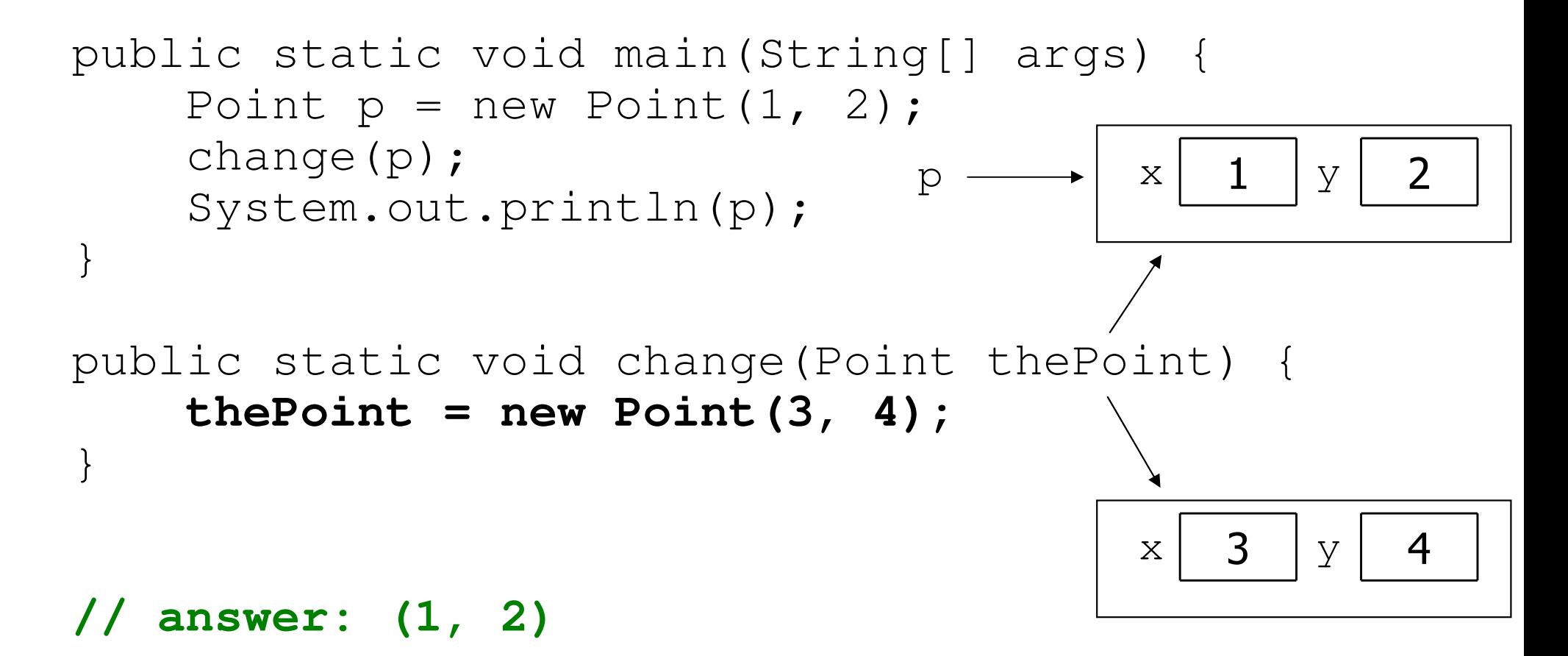

## Changing references

• If a method *dereferences a variable* (with . ) and modifies the<br>object it refers to that change will be seen by the caller object it refers to, that change will be seen by the caller.

public static void change(Point thePoint) {<br>thePoint.x = 3;<br>// affects p the Point.  $x = 3$ ; thePoint.setY(4);// affects p

• If a method *reassigns a variable to refer to a new object,* that<br>change will *not* affect the variable passed in by the caller change will *not* affect the variable passed in by the caller.

```
public static void change(Point thePoint) {
     thePoint = new Point(3, 4); \frac{1}{\sqrt{p}} unchanged<br>thePoint = null; \frac{1}{\sqrt{p}}thePoint = null;
```
–What if we want to make the variable passed in become null?

## Change point, version 3

```
public static void main(String[] args) {Point p = new Point(1, 2);change(p);
System.out.println(p);}public static Point change(Point thePoint) {
    thePoint = new Point (3, 4);
    return thePoint;}// answer: (1, 2)px1y2x3y4
```
## Change point, version 4

```
public static void main(String[] args) {Point p = new Point(1, 2);
    p = change(p);
    System.out.println(p);}public static Point change(Point thePoint) {
    thePoint = new Point (3, 4);
    return thePoint;}// answer: (3, 4)px1y2x3y4
```
## $x = change(x)$ ;

- If you want to write a method that can change the object that <br>• a variable refers to you must do three things: a variable refers to, you must do three things:
	- 1. **pass** in the original state of the object to the method
	- 2. **return** the new (possibly changed) object from the method
	- 3. **re-assign** the caller's variable to store the returned result

**p = change(p);** // in main

```
public static Point change(Point thePoint) {
    thePoint = new Point (99, -1);
    return thePoint;
```
• We call this general algorithmic pattern  $\mathbf{x} = \text{change}(\mathbf{x})$ ;<br>— also seen with strings:  $a = e + e$ UnnexCase (); also seen with strings: **s =** s.toUpperCase();

## The problem

• Much like with linked lists, if we just modify what a local<br>• variahle refers to it won't change the collection variable refers to, it won't change the collection.

```
private void add(IntTreeNode node, int value) {
    if (node == null) {

node = new IntTreeNode(value);}29 87
                                                      55overallRootnode \rightarrow 49
```
- In the linked list case, how did we<br>actually modify the list? actually modify the list?
	- by changing the front
	- $\bullet$  by changing a node's  $\tt{next}$  field

60

-3

<sup>42</sup>

0) (91

# $Applying x = change(x)$

- Methods that modify a tree should have the following pattern:<br>input (parameter): ald state of the pede
	- –input (parameter): old state of the node
	- output (return): new state of the node

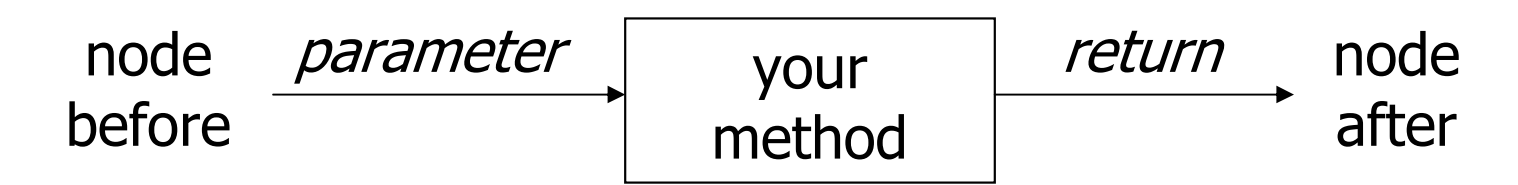

• In order to actually change the tree, you must reassign:

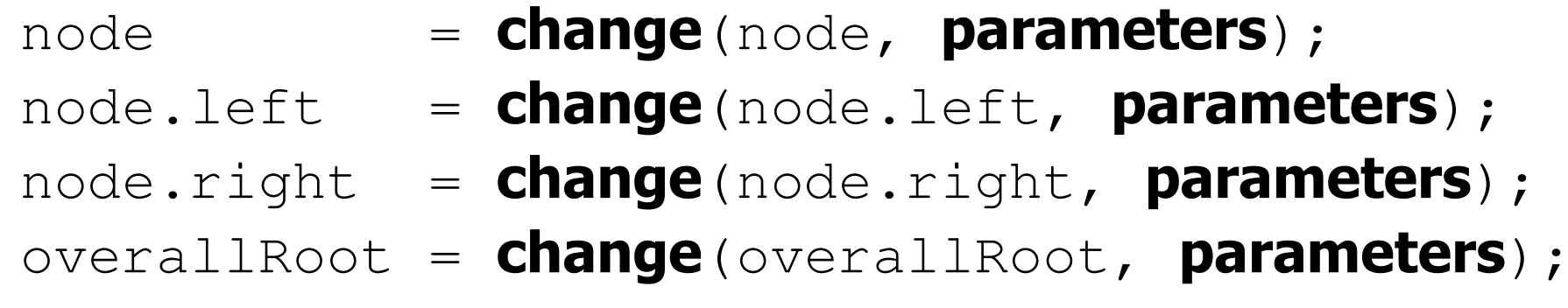

#### A correct solution

```
// Adds the given value to this BST in sorted order.public void add(int value) {
   overallRoot = add(overallRoot, value);
}private IntTreeNode add(IntTreeNode node, int value) {
   if (node == null) {

node = new IntTreeNode(value);} else if (node.data > value) {
       node.left =add(node.left, value);
   } else if (node.data < value) {
       node.right =add(node.right, value);
   } // else a duplicate; do nothingreturn node;}(3) (42) (60)0) (91
                                          29 87
                                              55-3(42)overallRoot
```